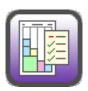

## **PaperCheckAdBoss Test Data**

The next step in exploring PaperCheckAdBoss is to supply SCS with test data. This is easier than it sounds! For a small product of roughly 15 to 30 pages (a weekly perhaps), please copy into a YourNewspaperName.zip archive, its:

## Ad Manifest File

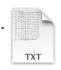

This file lists all of the ads-with their associated attributes like Advertiser Name, Description, Size, etc.ordered for the product. Almost all Order Entry systems can write CARDEX files for Layout-8000, and this is perfect for PaperCheckAdBoss! If your Order Entry system cannot write CARDEX files, please supply whatever Ad Manifest File you can.

Ad Image Files

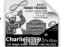

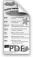

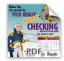

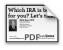

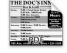

Dummied Geometry File

PDF, EPS, TIFF, or JPEG copies of the product's ads.

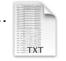

The **OUTEXT** file produced by Layout-8000 for the product. It lists where ads go on pages, and is usually sent to your Pagination department.

## Pagination Documents

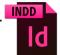

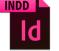

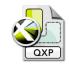

The final InDesign or QuarkXPress documents for the product. Omit if your Pagination department does not use InDesign or QuarkXPress.

PDF, EPS, or JPEG copies of the product's pages. They are often sent to an

Page Image Files

e-tearsheets system.

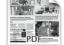

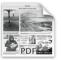

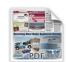

If you are unsure where to find any of these files, or don't know how to make a .zip archive, please ask your Information Technology (IT) staff for assistance.

## Please upload your archive to:

ftp://scsupload:global@ftp.newspapersystems.com

then send an email to sales@newspapersystems.com letting us know it's there.